## **SFX - lyhyt oppimäärä**

## SFX:n lyhyt oppimäärä

Tämän sivun tarkoitus on antaa perusidea siitä, minkä takia SFX:ää käytetään, ja miten aineistomäärittelyt SFX:ssä rakentuvat.

## Miksi SFX:ää käytetään?

SFX luo linkit vapaisiin tai kirjastojen lisensioimiin kokoteksteihin ja kirjakokoelmien saatavuustietoihin. SFX:n toimintoja nimitetään palveluiksi, ja niitä voivat olla mm. kokoteksti, saatavuus, tiivistelmä, sisällysluettelo ja web-palvelu. SFX käyttää linkityksessä [OpenURL](https://www.kiwi.fi/display/Finna/OpenURL)-tekniikkaa eli rakentaa linkit dynaamisesti ja ajantasaisesti kirjaston tekemien hankintojen ja aineistojen käyttöoikeuksien perusteella.

SFX:n olennainen idea on siis, että ohjaamalla käyttäjä hakukoneesta tai viitetietokannasta OpenURL-tunnistetiedolla omaan SFX-instanssiin ✅ saadaan käyttäjän näkyville aina ajantasaiset linkit sellaisiin haetun artikkelin / kirjan kopioihin, joihin kirjastolla on käyttöoikeus. Kun aineiston URL tai käyttöoikeus muuttuu, niin tiedot käytettävissä olevista aineistoista pitää päivittää vain omaan SFX:ään, eikä lukuisiin tietueisiin lukuisissa eri tietokannoissa.

SFX:n näkyvä osa on palveluvalikko, joka aukeaa, kun käyttäjä esimerkiksi painaa SFX-painiketta Finnan hakutuloslistan viitteestä tai syöttää selaimeensa osoitteeksi OpenURL-muotoisen tunnisteen.

## Aineistomäärittelyjen terminologia: source, target, object, portfolio

SFX:än aineistoasetuksia hallinnoidessa vastaan tulevat jatkuvasti termit source (lähde), target (kohde), object (objekti) ja portfolio.

**Source** tarkoittaa lähdejärjestelmää, josta siirrytään SFX:ään OpenURL-linkin kautta. Lähde voi olla esimerkiksi hakukone tai viitetietokanta. SFXinstanssissa voidaan käytännössä source-asetusten avulla määritellä, mitä palveluita (kokoteksti, viite, jne.) esimerkiksi Finnasta tai Google Scholarista oman kirjaston SFX:ään tuleville käyttäjille tarjotaan. Lähdepalvelua ylläpitävällä palveluntarjoalla tulee olla tiedossa vain kirjaston / oppilaitoksen SFXpalvelimen osoite. Lähdeasetuksiin ei normaalisti tarvitse kovinkaan usein kajota.

**Target**-nimitystä käytetään yksittäisestä verkkopalvelusta tai aineistosta - esimerkiksi kirjasto-, viite- tai kokotekstitietokanta - johon SFX linkittää eteenpäin. Kukin kohde tarjoaa yhden tai useamman **palvelun** (service), esimerkiksi kokoteksti (getFullText), viite (getAbstract) tai lisätietoa kirjoittajasta (getAuthor). Kullekin kohteelle määritellään target parser-ohjelma, joka jäsentää tarvittaessa SFX:lle syötetyt tunnistetiedot kohteen ymmärtämään muotoon eteenpäin linkittämistä varten. SFX:ssä on oletuksena target parsereita monille yleisille järjestelmille ja palveluille.

**Object** on yksittäinen e-lehti tai e-kirja. Kullakin objektilla on yksi tai useampi yksilöivä tunniste, yleensä ISSN/eISSN tai ISBN/eISBN. SFX:ssä on määritelty kattavasti e-kirja- ja e-lehtiobjekteja valmiiksi. Objekteja voi lisätä SFX:ään itse mikäli niitä ei jo löydy SFX:n tietämyskannasta - tämä vaatii uuden lehtiobjektin lisäämisen lisäksi myös joitakin teknisiä määrityksiä. Finnan palvelupiste tai SFX-instanssin ylläpitäjä voi myös lähettää Ex Librikselle lehden lisäyspyynnön - tästä on se etu, että Ex Libris tekee ja ylläpitää teknisiä määrityksiä.

Portfolio yhdistää tietyn objektin tiettyyn kohteeseen määritellyillä ehdoilla. Portfolioon liittyy siis olennaisesti palvelu, saatavuuden kynnysehto (threshold) ja objekti. Palvelu voi siis olla esimerkiksi kokoteksti, abstrakti tai arvostelu. Kynnysehto kertoo esimerkiksi lehtiobjektin ensimmäisen ja viimeisen numeron joista targetissa tarjotaan tiettyä palvelua. Kynnysehto-kenttä taipuu moneen: siinä voi tarvittaessa määritellä Perl-ohjelmointikielen syntaksilla huomattavan monimutkaisia ja moniosaisiakin ehtolausekkeita vaikkapa siitä, millaisia yksilöintitietoja halutaan.

Koko source-target-portfolio-object -yhtälö (ja ylipäätään SFX:n toimintaperiaate) selkiää ehkä parhaiten esimerkin avulla:

- SFX:n tietämyskannassa on objekti Nature-lehdelle. Objektin yksilöivät ainakin tunnisteet ISSN 0028-0836 ja eISSN 1476-4687
- Kirjastolla on tilaus Ebscohost Masterfile Elite -aineistoon, ja aineiston target on aktivoitu paikallisessa SFX:ssä
- Ebscohost Masterfile Elite -aineistosta löytyy portfoliomäärittely, jonka mukaan Nature-lehdestä (ISSN 0028-0836) on saatavilla kokotekstit vuodesta 1989 lähtien
- Käyttäjä löytää Finnan haulla artikkelin Nature-lehdestä vuodelta 1995, ja klikkaa SFX-linkkiä
- Finna lähettää SFX:lle OpenURLin, jossa on esimerkiksi artikkelin nimi ja lehden ISSN, vuosikerta ja numero
- ISSN-tunniste löytyy ja kynnysehto täyttyy, joten SFX-palveluvalikossa näytetään käyttäjälle ainakin kohde Ebscohost Masterfile Elite
- Käyttäjä klikkaa kohdelinkkiä palveluvalikosta, jolloin SFX:ssä Ebscohost-kohteelle määritelty target parser luo tunnistetietojen avulla linkin oikeaan artikkeliin kohdetietokannassa, ja käyttäjä ohjataan artikkelin kokotekstiin

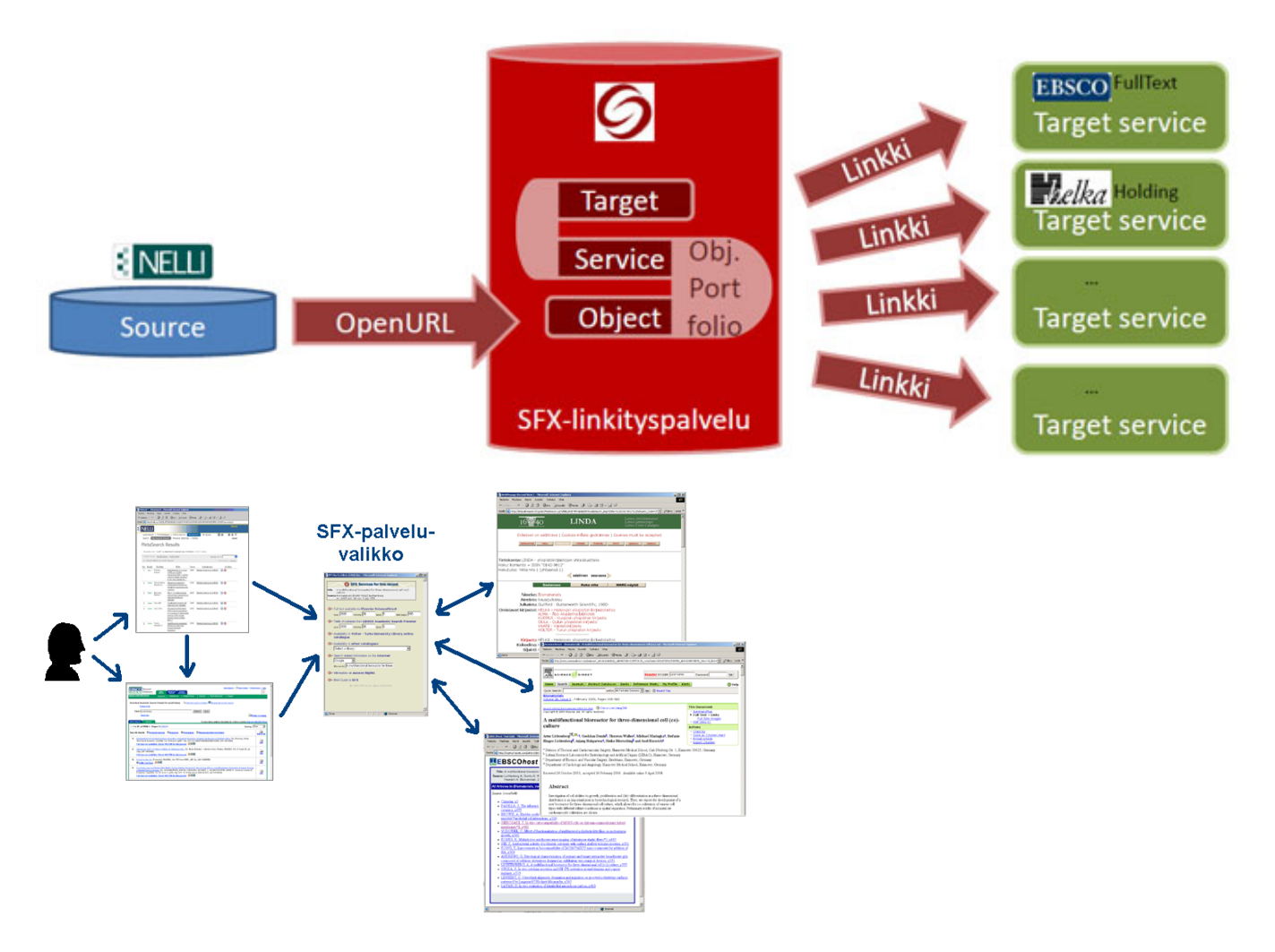

Huomattavaa on, että targetilla ei tarvitse olla välttämättä määriteltynä ollenkaan portfolioita. Esimerkiksi oman kirjaston kirjastotietokannan targetin näyttämisen kynnysehdoksi voidaan määritellä vain, että tunnistetiedoista tulee löytyä ISBN, ISSN tai kirjan / lehden nimi. Tällöin käyttäjä ei luonnollisesti tiedä, löytyykö lehti tai kirja paikallisesta kirjastosta ennen kuin hän klikkaa saatavuuslinkkiä ja katsoo kirjaston omilta sivuilta löytyykö tunnistetiedon avulla lainattavaa.